## Facilities Easels

- 1. Press down on center bracket to expand easel (fig. A).
- 2. Open desired graphic supports (fig. B).

 $\overline{(A)}$ 

(B)

## **Applicable Products:**

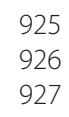

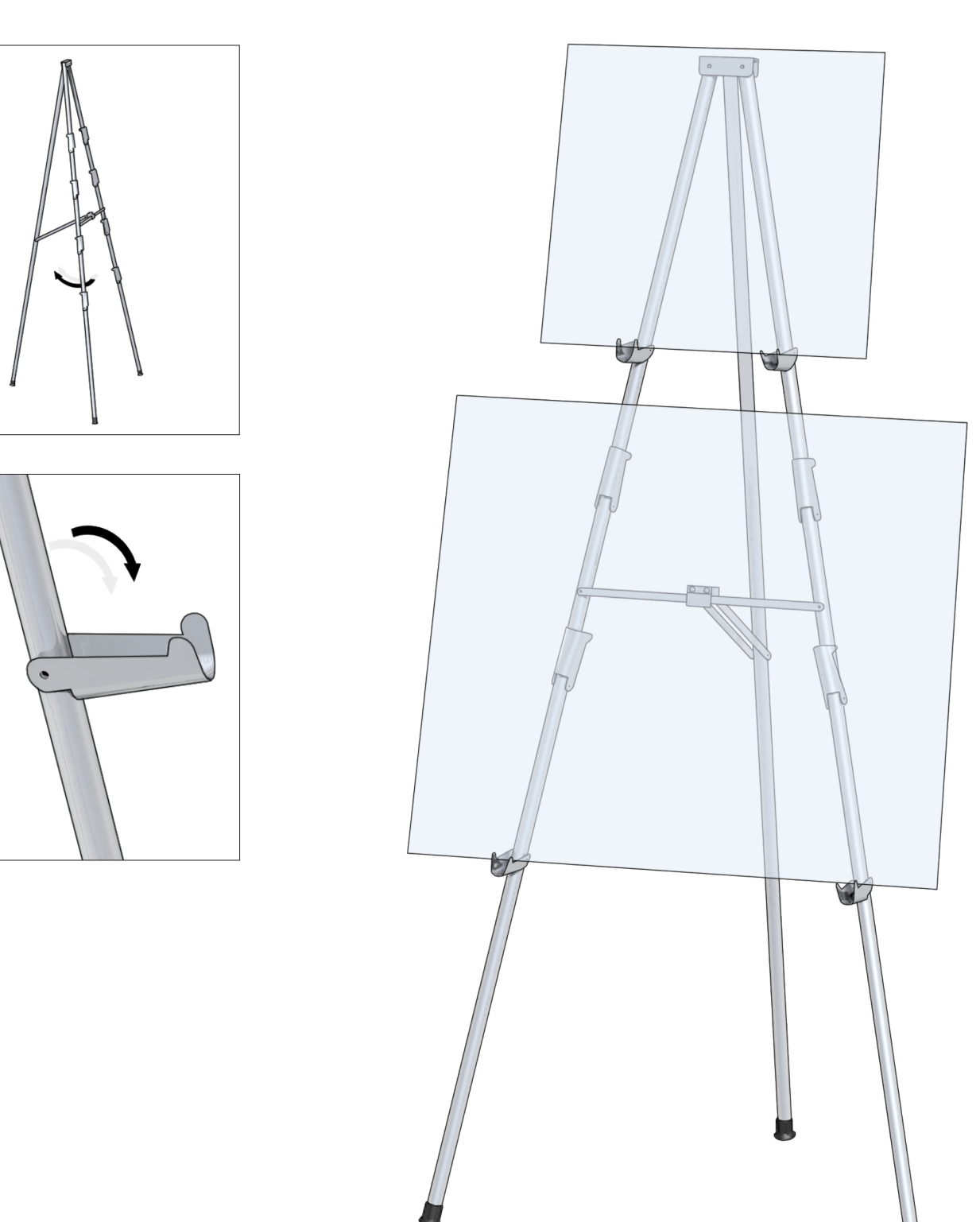